# New Jersey Department of Education **Taxpayers' Guide to Education Spending** User Manual for Downloadable Files

## **A. Installation**

The Taxpayers' Guide to Education Spending (formerly the Comparative Spending Guide) includes a downloadable file containing all data used in the guide. First download the file called **TGES2016.ZIP,** then double-click on the file. This will unzip the 31 CSV files, which can be opened in Microsoft Excel. The CSV format will allow users to import the data into numerous commercially available software packages.

# **B. File Index**

File names correspond to the Taxpayers' Guide Indicator number. For example, all data for Indicator 1 are contained in the file CSG1.csv.

#### **File Name Description**

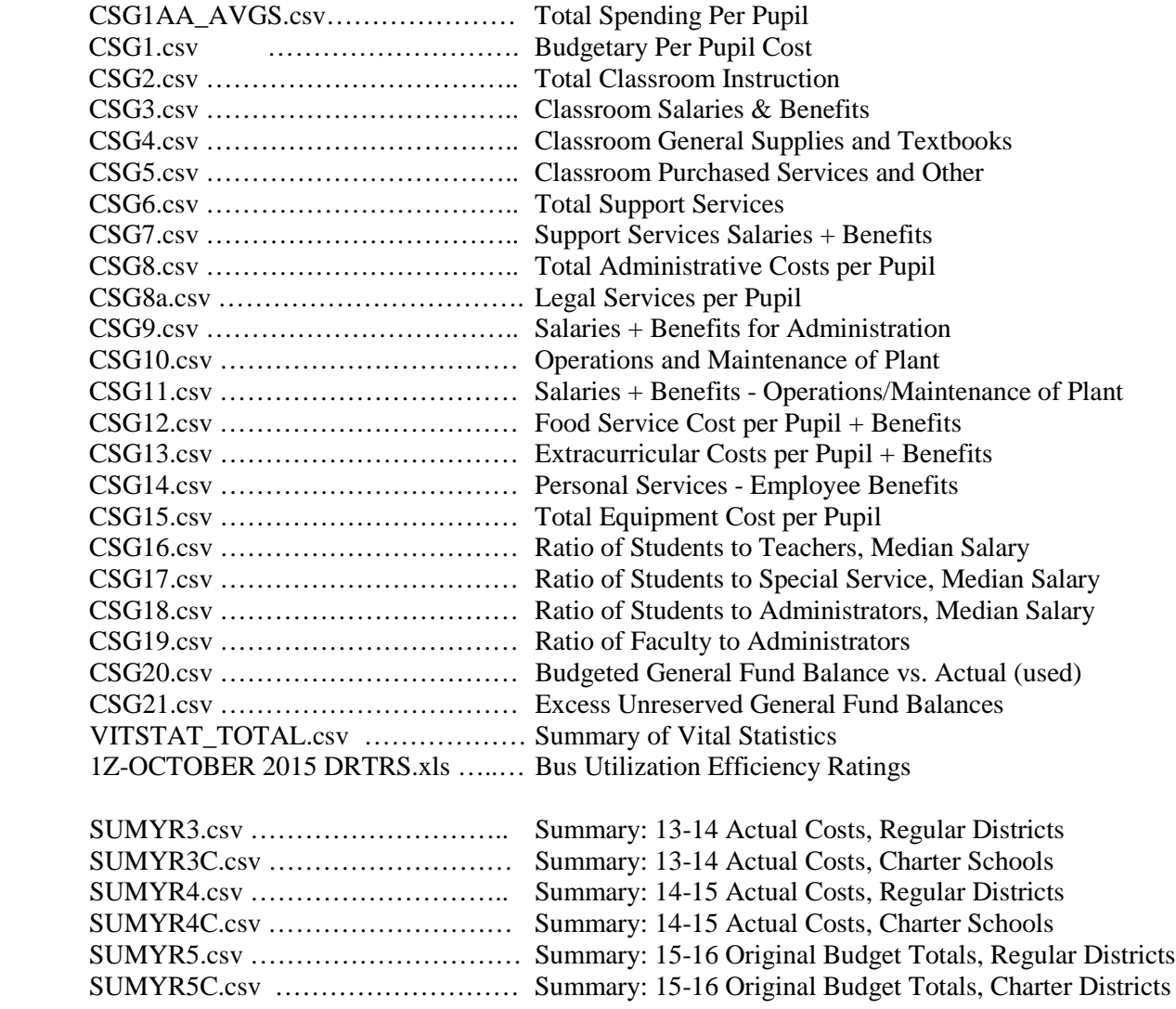

# **C. File Structure**

In each file, school districts and charter schools are identified using the following variables:

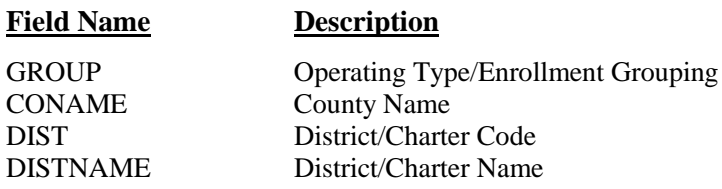

Each indicator file also includes the mean and median for each Operating type/Enrollment Group and/or for the State. Depending on the indicator file and operating type grouping, the number of records containing the information will vary. The descriptive text regarding these records has been written in the DISTNAME field. The following guide should be used to review the summary statistics:  **# of Summary** 

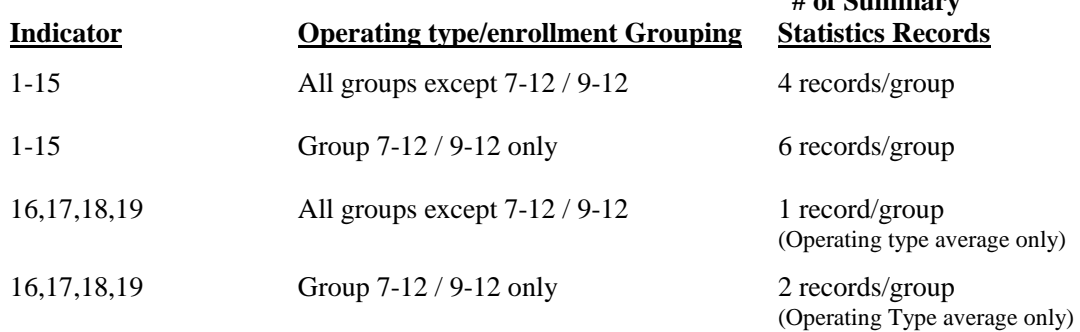

In each file, the year of data is denoted in the variable name as 1, 2, 3, unless otherwise specified below. For TGES 2016:

> Year  $1 = FY 2013-14$  actual amounts Year  $2 = FY 2014-15$  actual amounts Year  $3 = FY 2015-16$  budgeted amounts

### **D. Data variables and descriptions**

#### **Total Spending Per Pupil** (filename: CSG1AA\_AVGS.csv)

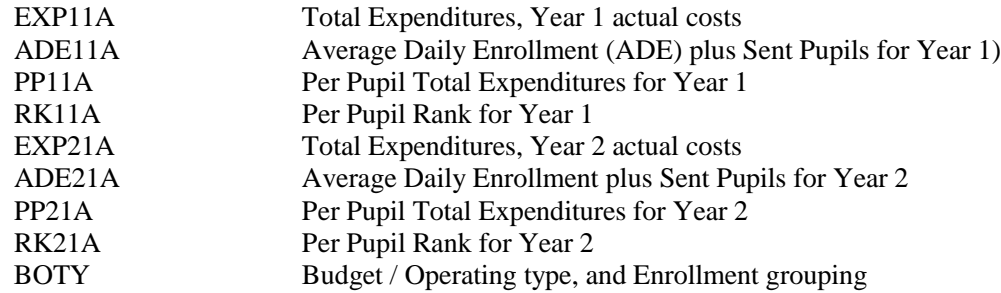

## **Indicators 1, 2, 4, 5, 6, 8, 8a, 10, 12, 13, 15** use the format XX, Year #, Indicator #:

Where:

XX is replaced by one of the following:  $PP = Per P$ upil costs  $RK = District's rank$  $E =$  Enrollment (ADE), only used in Indicator 1 Pct = The cost as a percentage of the Total Budgetary Cost Per Pupil (Indicator 1)

#### Examples:

- **PP12** refers to the Per Pupil amount for Year 1, for Indicator 2 (Classroom Instruction)
- **RK36** refers to the Per pupil Rank for Year 3 for Indicator 6 (Support Services)
- **E21** refers to the Average Daily Enrollment for Year 2, Indicator 1
- **PCT113** refers to percent of total cost per pupil for Year 1, Indicator 13 (Extracurricular Costs per  $Pupil + Benefits)$

#### **Indicators 3, 7, 9, 11** use the format: XX, Year, Indicator #:

Where:

XX is denoted by one of the following:

 $PP = Per P$ upil costs  $RK = District's rank$ 

Pct = The cost as a percentage of the Total Budgetary Cost Per Pupil (Indicator 1)

 $SB = The cost as a percentage of Total Salaries and Benefits$ 

Year 1, or Year  $A = FY 2013-14$  actual amounts Year 2, or Year  $B = FY 2014-15$  actual amounts Year 3, or Year  $C = FY 2015-16$  budgeted amounts

#### Examples:

- **PP13** refers to the Per Pupil amount for Year 1, Indicator 3 (Classroom Salaries & Benefits)
- **RK39** refers to the district's rank for Year 3, Indicator 9 (Administrative Salaries & Benefits)
- **SBA7** refers to the % of Total Salaries & Benefits for Year 1, Indicator 7 (Support Services Salaries and Benefits as a percentage of Total Salaries & Benefits)

**Indicator 14** uses the same format with the following variables:

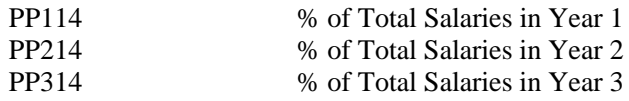

**Indicators 16 - 19** use the format: XXXX, Year #, Indicator #:

Where:

STrat = Student/Teacher ratio SALT = Teacher Salary SSrat = Student/Special Service ratio SALS = Special Service Salary

SArat = Student/Administrator ratio SALAM = Administrator Salary FArat = Faculty/Administrator ratio

RK = Ratio Rank RKSAL = Salary Rank

Year  $00 = FY 2014-15$  certificated staff data Year  $01 = FY 2015-16$  certificated staff data

# **Indicator 20** variables:

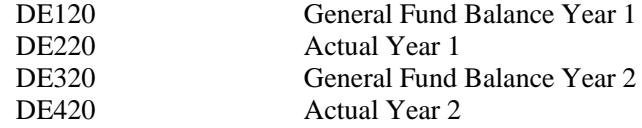

# **Indicator 21** variables:

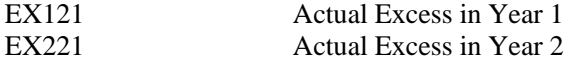

# **Vital Statistics** (VITSTAT\_TOTAL) variables are all for Year 2 (latest available actual data):

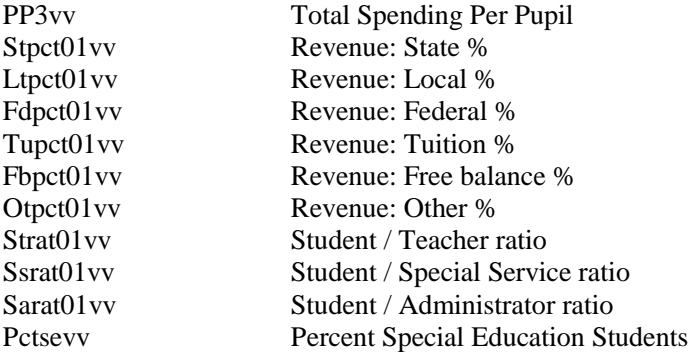

# **Summary Files** variables:

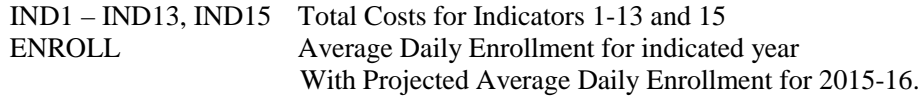